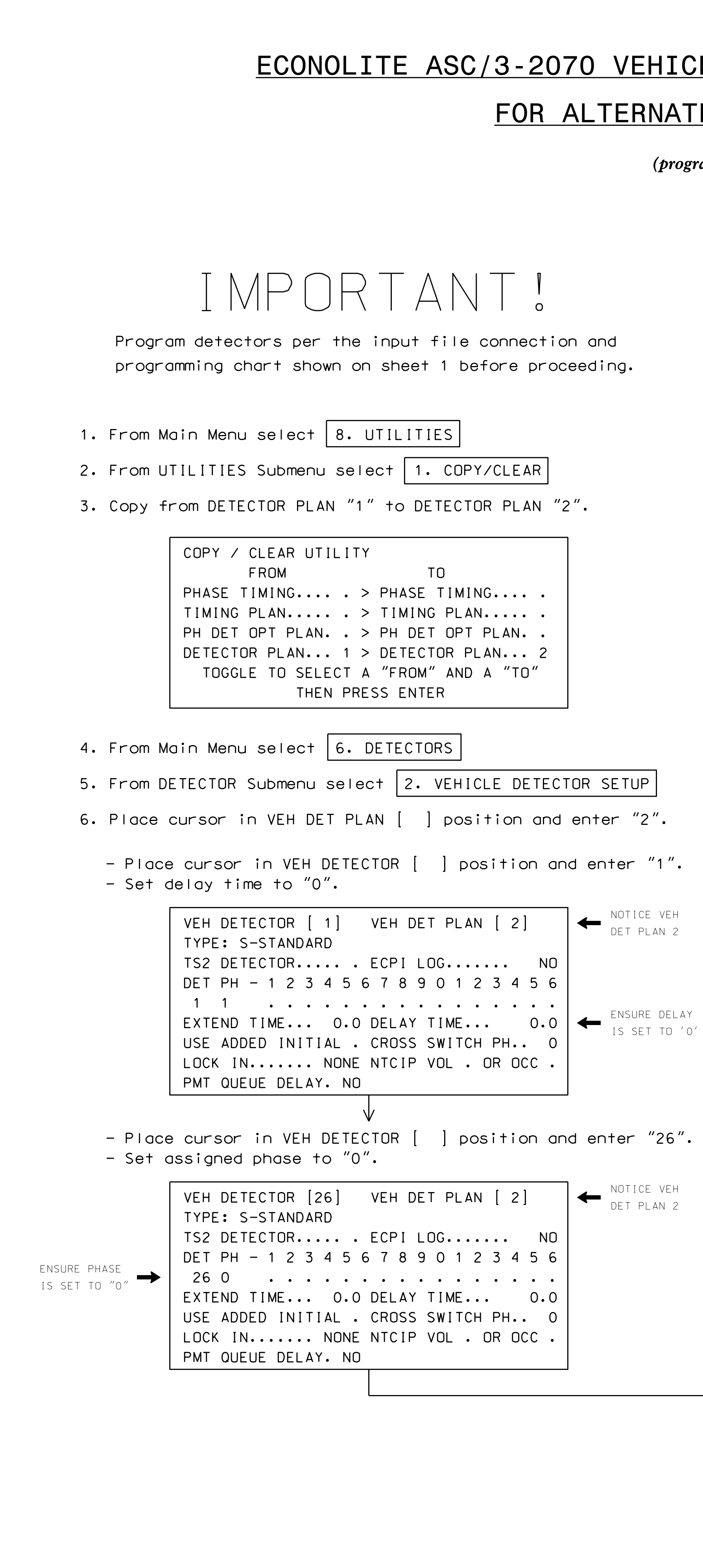

S:\ITS Signals\Sumals\Signals\Signals\Sig Managet\_DOLL\_CITA(SIG) Managet\_ON\OFO772008\060771\_sm\_ele\_clit\_xxxx. 7-JUL-2016 16:22<br>:\*ITS&SU\*ITS Sign<br>mmims 07-JUL-2016 16:22

kmmims

## LE DETECTOR SETUP PROGRAMMING DETAIL

## E PHASING LOOPS 1A, 5A

ram controller as shown)

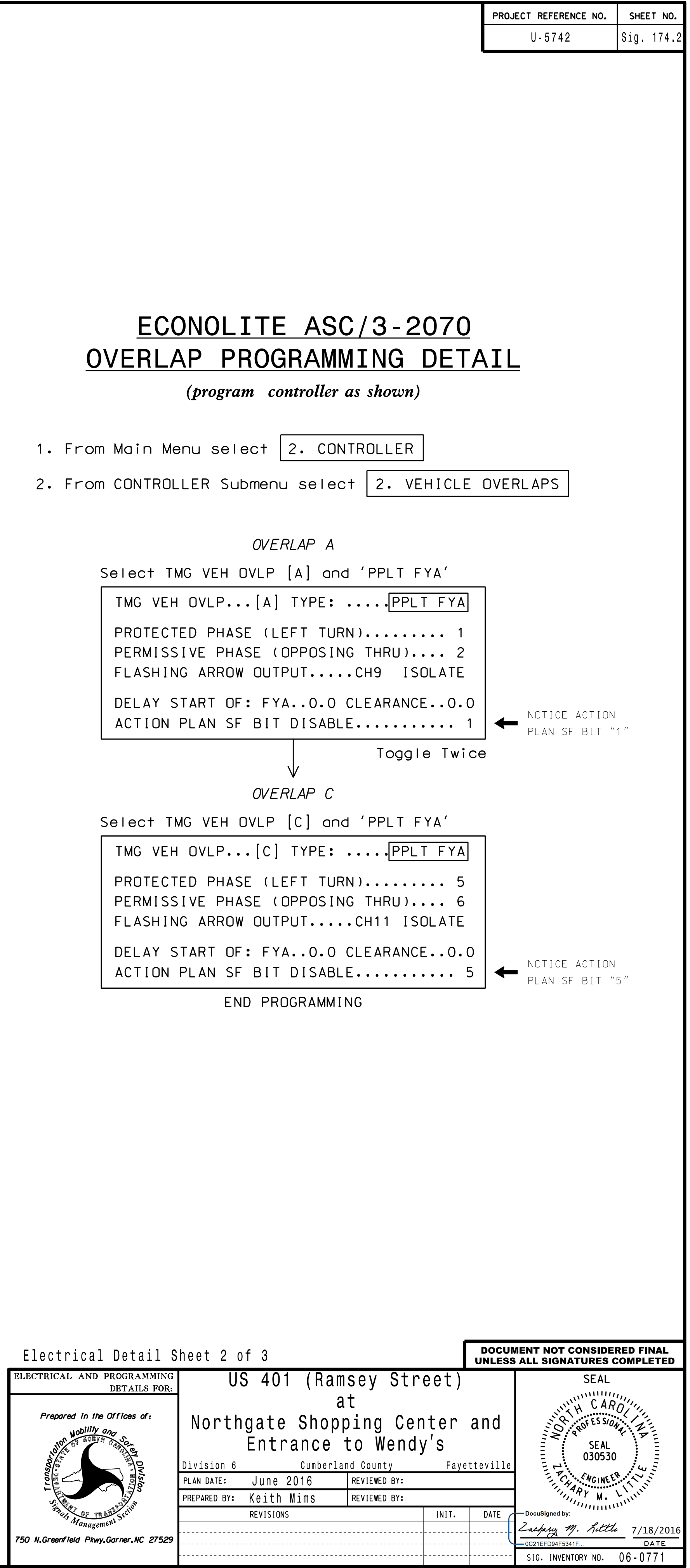

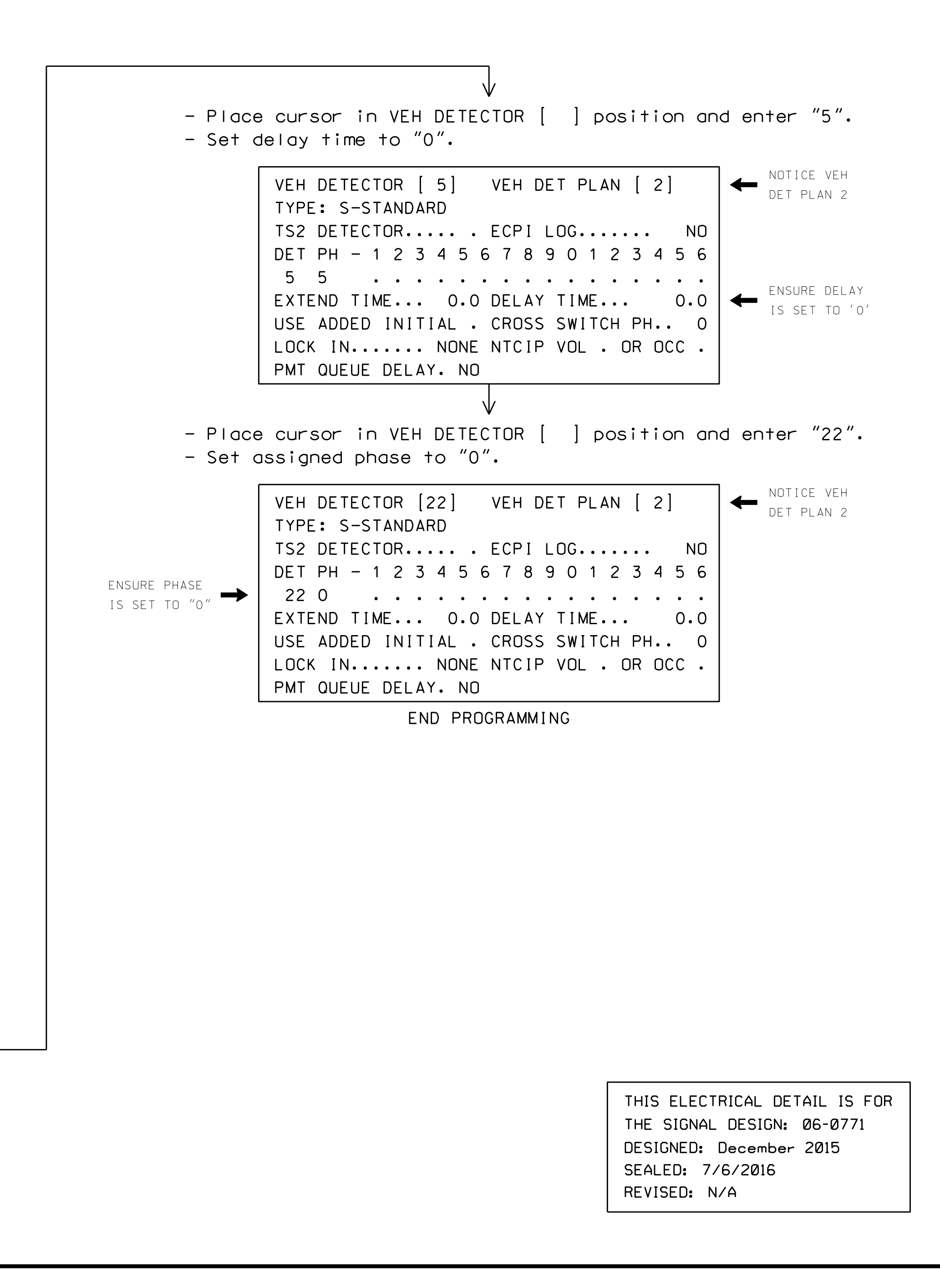

 $750 N.6$